Sociální rehabilitace

# ŠKOLENÍ na počítači

## **OBLASTI ŠKOLENÍ:**

#### **MICROSOFT WINDOWS**

- operační systém
- hlavní panel, nabídka Start
- ovládací panely
- $\bullet$  disk
- soubor, složka (vytváření, přejmenování, kopírování, mazání, přesunování apod.)
- pracovní plocha
- práce s okny, ikonami
- popis klávesnice (zkratky), myši
- **další:** koš, kalkulačka, malování

#### **INTERNET**

- druhy webových prohlížečů
- internetové adresy
- vyhledávání
- práce s e-mailem (založení, odesílání zpráv přiložení příloh, apod.)
- sociální sítě (informace, založení profilu apod.)

#### **MICROSOFT WORD**

- spuštění aplikace
- základní úpravy textu
- netisknutelné znaky
- označení změn v dokumentu
- uložení změn v dokumentu
- formátování dokumentu
- úpravy před tiskem
- práce s obrázky
- vytvoření tabulky
- kontrola pravopisu

### **OSTATNÍ**

- zálohování dat na USB
- stahování fotografií
- práce v PowerPoint (vytvoření prezentace, vkládání, tisk)

#### **MICROSOFT EXCEL**

- spuštění aplikace
- listy
- buňka, formát buňky
- sloupce a řady
- základní vzorce
- úprava před tiskem
- obrázky
- $\bullet$  grafy

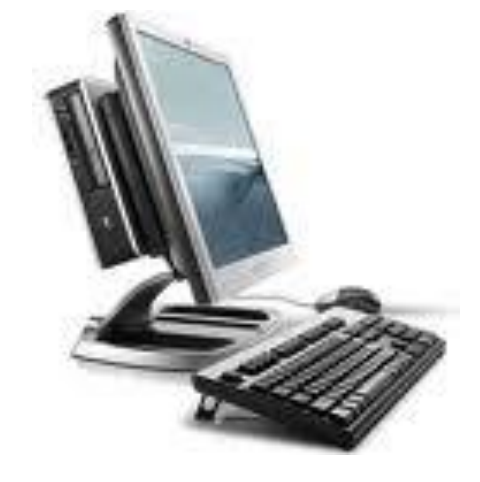